## Insturen XAR-auditfile (rittenadministratie)

Je maakt als deelnemer van de pilot gebruik van een ritregistratiesysteem met een keurmerk.

In deze pilot, waarbij het van belang is om alle gereden (privékilometers) te rapporteren, is het van groot belang dat je rittenadministratie sluitend is.

Met het keurmerk ritregistratiesysteem van de Stichting Keurmerk RitRegistratieSystemen ben je verzekerd van een sluitende rittenadministratie.

De rittenadministratie die uit een keurmerksysteem komt, heet een XAR-auditfile. Ieder ritregistratiesysteem met een keurmerk, onafhankelijk van wie de leverancier is, kan deze file produceren.

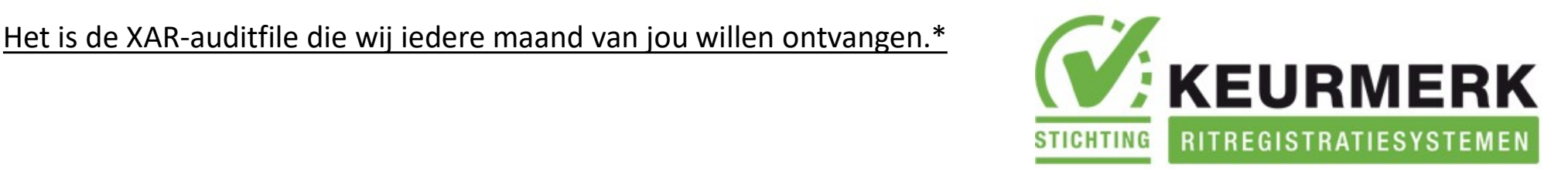

\* Indien er vragen zijn over de XAR-auditfile, dan kun je contact opnemen met je ritregistratiesysteemleverancier en met ons (pilot@vzr.nl)

Handleiding deelname VZR pilot Variabele Bijtelling

## Insturen XAR-auditfile (rittenadministratie)

Hoe stuur je de XAR-auditfile in? Hiervoor zijn twee mogelijkheden:

- 1) Indien je gebruik maakt van een ritregistratiesysteem van één van de volgende leveranciers, dan worden de XAR-auditfiles automatisch naar ons gestuurd: Accredis, Fleetfinder, Micpoint, Movida, RAM, Routevision, TrackJack, Transscope.
- 2) Indien je gebruik maakt van een ritregistratiesysteem van één van de andere leveranciers, dan ontvang je van ons een uitnodiging inclusief gebruikersnaam en wachtwoord voor een beveiligde locatie om je file maandelijks te uploaden. Deze locatie (sharefile omgeving\*) is speciaal voor deze pilot ingericht en wordt mogelijk gemaakt door onze partner Mazars (www.mazars.nl).  $\sim$  \* De handleiding voor gebruik van de sharefile omgeving ontvang je separaat

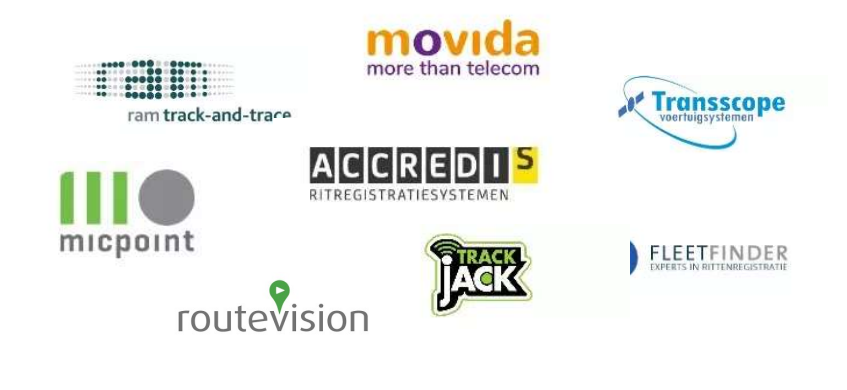

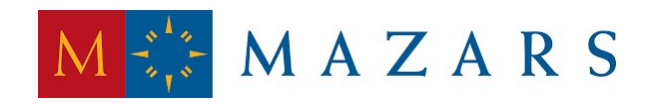

Handleiding deelname VZR pilot Variabele Bijtelling